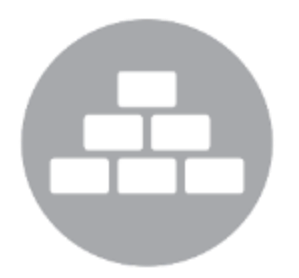

# **ReposiTrak Essentials**

**A Webinar Series for Customers of ReposiTrak**

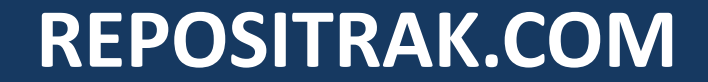

*Today's Presenter:*

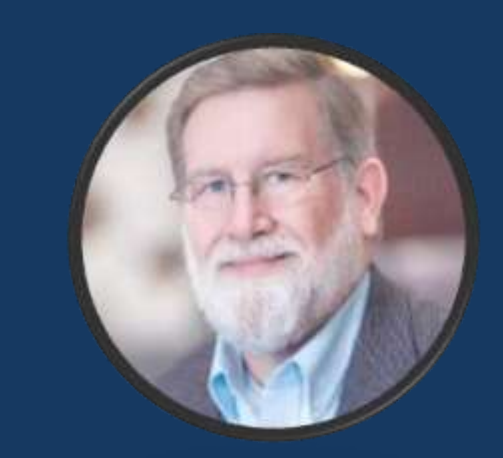

#### **Joe Meherg** *Sr. Vice President Account Management ReposiTrak*

### **eSign Documents:**

*How, Why and Which Docs work Best?*

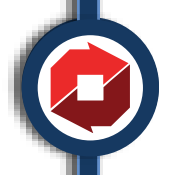

# **Today's Learning Objectives…**

*E-sign Documents: Why, How and Which Docs Work Best?*

- What is an e-Sign document?
- Why should you utilize e-Sign documents?
- **E** How does it work?
- Which documents should you utilize for e-Sign?

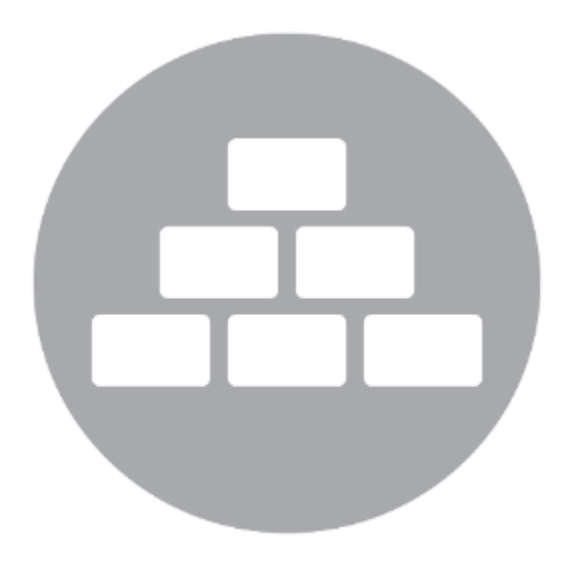

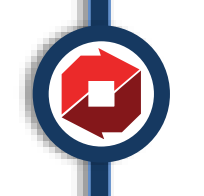

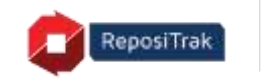

# **What is an e-Sign Document?**

*Any document that can be signed as a paper document many be "e-Signed."*

- Subject to the Electronic Signatures in Global and National Commerce Act (ESIGN) June 30, 2000
- Electronic Document must accurately reflect the substance of the same non-electronic form.
- Must contain an "electronic signature" based upon the Digital Signature Standard

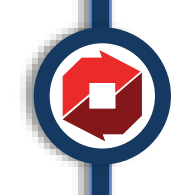

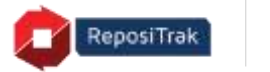

# **Why are e-Sign Documents used?**

*To obtain approval of a document or set of information that is not altered and where the approval is captured electronically*

- The document is read and approved by an electronic signature without changes.
	- Since the document is not altered, it may be verified as accurate without human review.
	- This saves time and effort for the "requester" and "provider"
- Additional information, in limited quantity, may be captured along with the electronic signature.

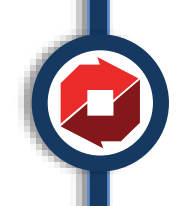

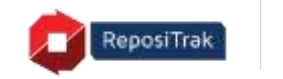

# **Which Documents are Better in e-Sign Format?**

*Any document currently collected in paper that is not subject to change*

- Supplier Agreements
- Indemnification documents (Hold Harmless, Letter of Continuing Guarantee)
- Compliance Statements (Social Compliance, Certification Verifications, Read and Review Requirements)
- Non Disclosure Agreements
- Contact information requests
	- Emergency Contacts
	- Food Safety Contacts
	- Any other specialty contact requirements

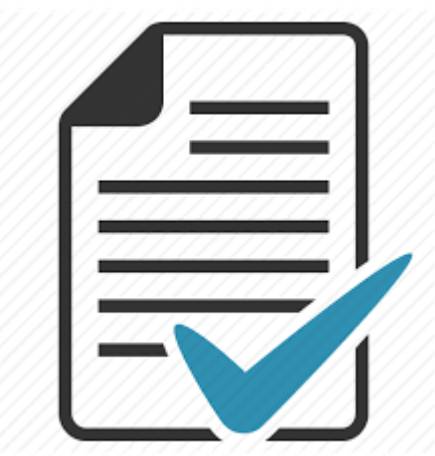

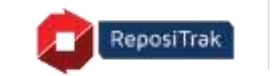

# **Which Documents may not be Appropriate in the e-Sign Format?**

*Not all documents work in the eSign format*

- "Negotiated" documents
- **Unique documents**
- Forms with large data, fields or questions requirements

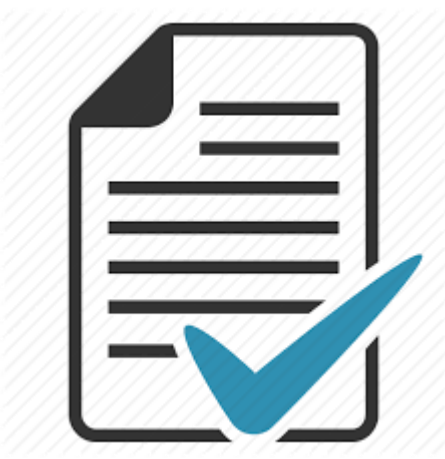

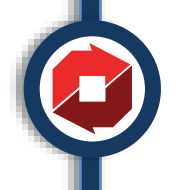

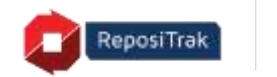

## **Example e-Sign Docs**

### *Specific Examples of agreement are shown below*

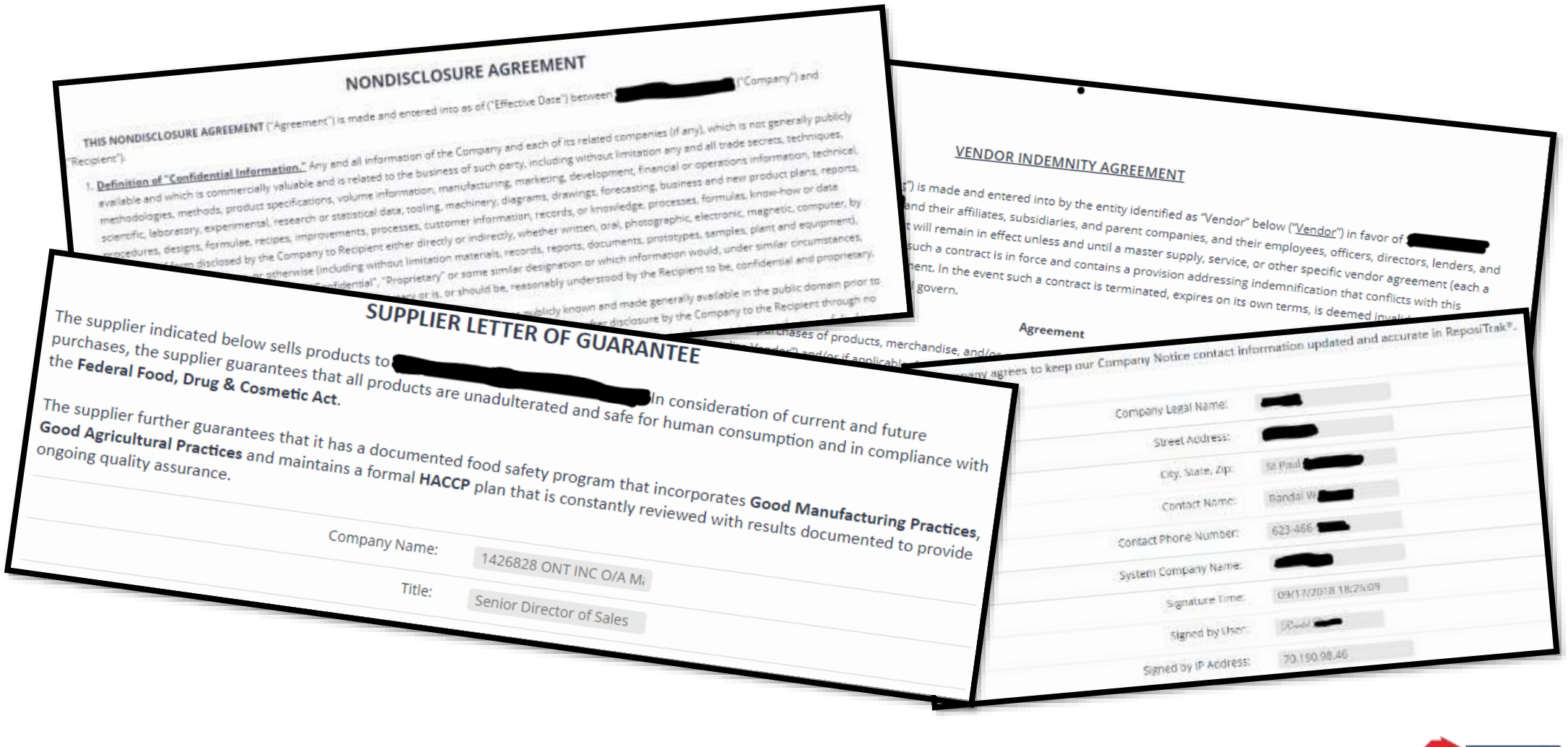

# **As a Requester, How do I Switch to e-Sign?**

*To Switch to an e-Sign document is simple*

- **Provide ReposiTrak the requested document in an HTML** or Word format
- **Provide any additional information to be collected**
- **Determine a date to make the switch**
- Review and approve the document in the e-Sign format
- On the date of the switch, the original, non-e-Sign documents will be marked as "optional" and will be retained and the new e-Sign will be required

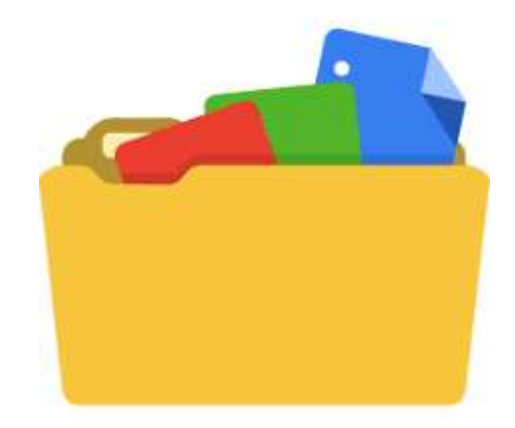

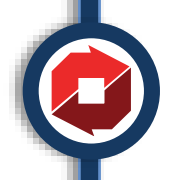

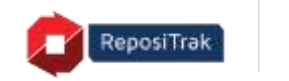

## **Forwarding an eSign Document**

*Compliance Management*

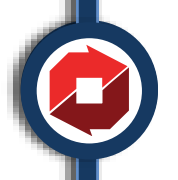

# **Viewing "Become Compliant"**

*My list of outstanding documents contains an Esign document that I am not authorized to sign, so I must FORWARD it.*

I may forward it to **anyone** in my organization to sign. •

I may also forward it to a recipient with a different email domain than my company • The recipient **DOES NOT** have to be registered as a user in my account.

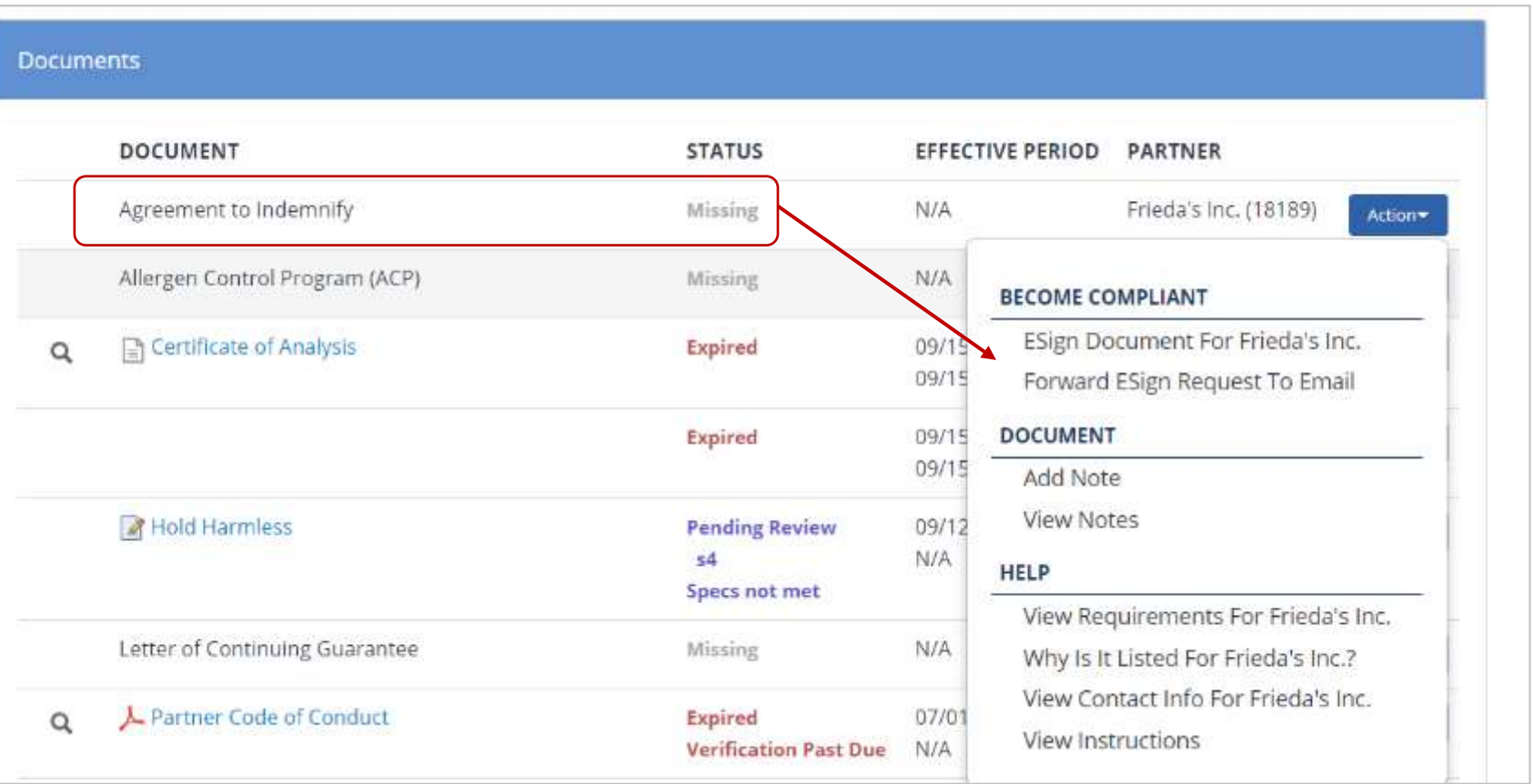

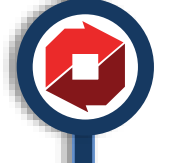

## **Fill in the required fields; Validate the Recipient is Correct**

*Enables sending the eSign request outside of the account's email domain*

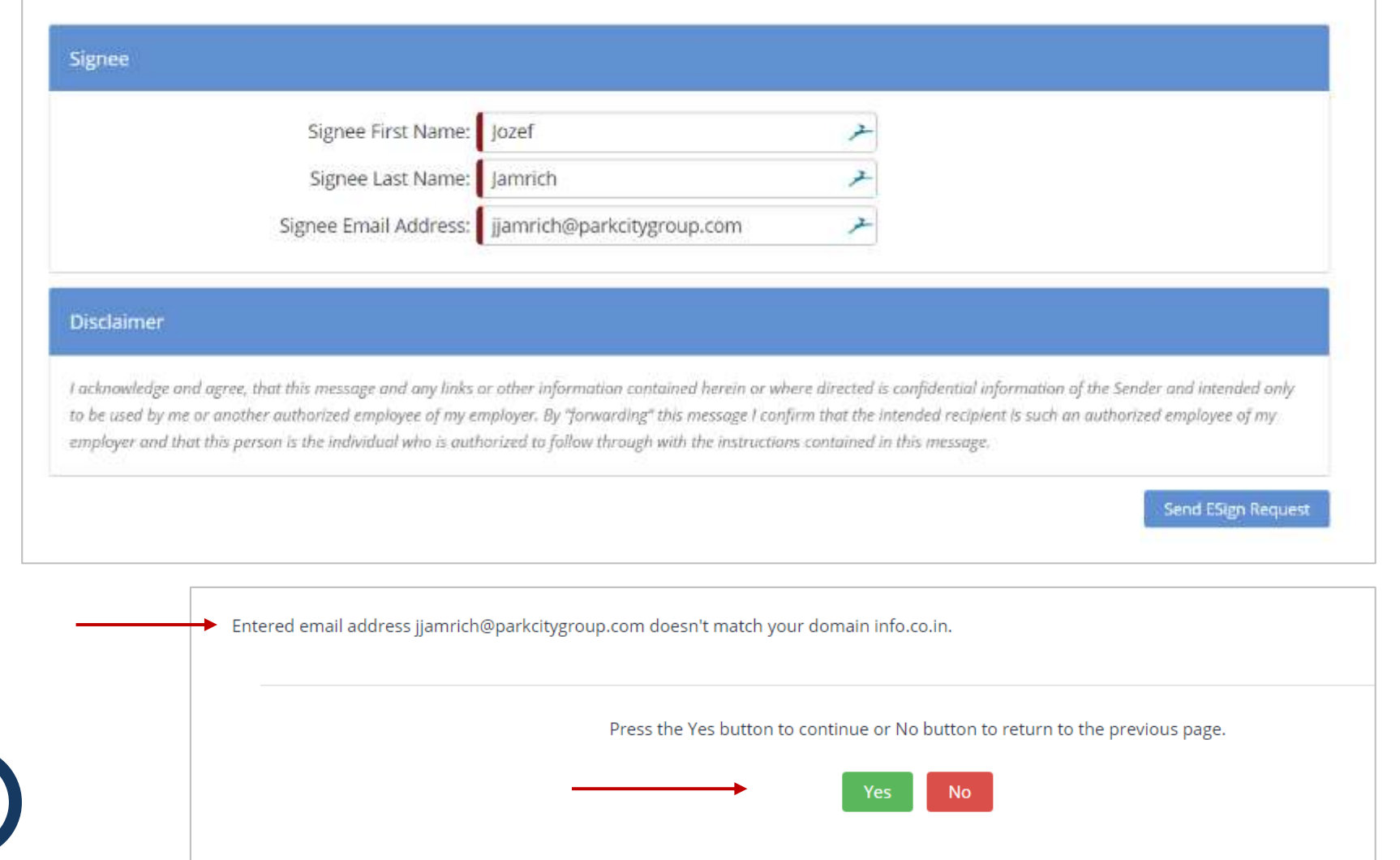

Enter the recipient (signee) first name, last name and email address

• If the recipient's email address domain differs from your domain you will be required to confirm the request

• The recipient **DOES NOT** have to be registered as a user in my account.

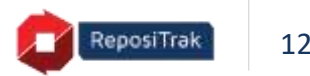

# **Signee is Required to Enter a Verification Code**

*Clicking the link generates a Verification Code to the Signee's email that they must copy and insert in the Verification Code field* Clicking the link in the

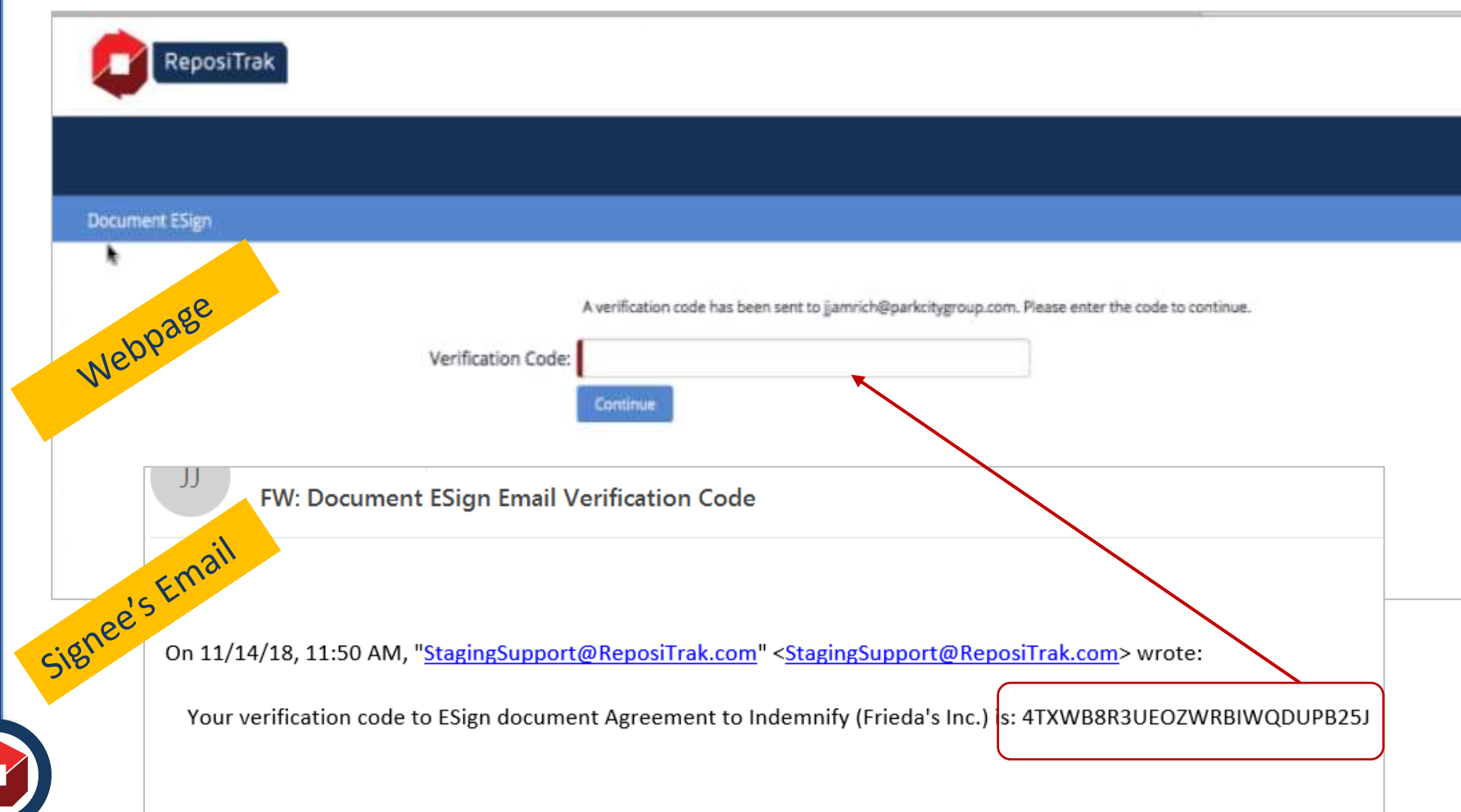

initial email opens this webpage AND generates a Verification Code to the Signee •

Single Use Verification Code

• If the Signee gets distracted or doesn't complete at this time, they must click the link in the original email to generate another verification code

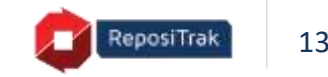

# **Signee Reviews, Enters Info and eSigns**

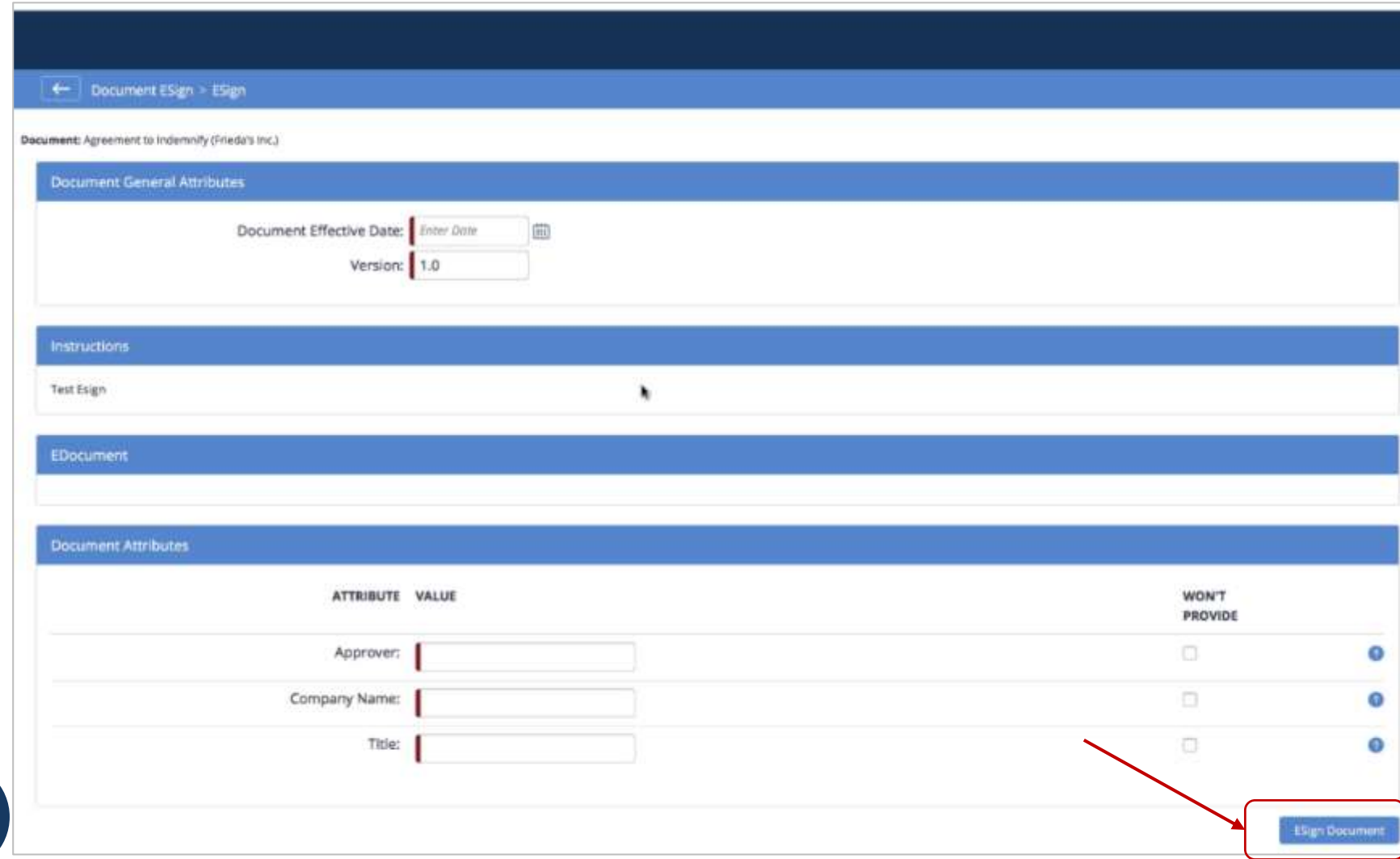

All fields with leading red pipe are required •

If the Signee gets distracted or doesn't complete at this time, they must click the link in the original email to generate another verification code to begin again

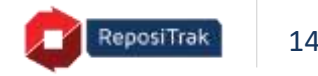

# **eSign Agreements Cannot be Overwritten**

*Once signed, an error will present should a second eSign request be initiated*

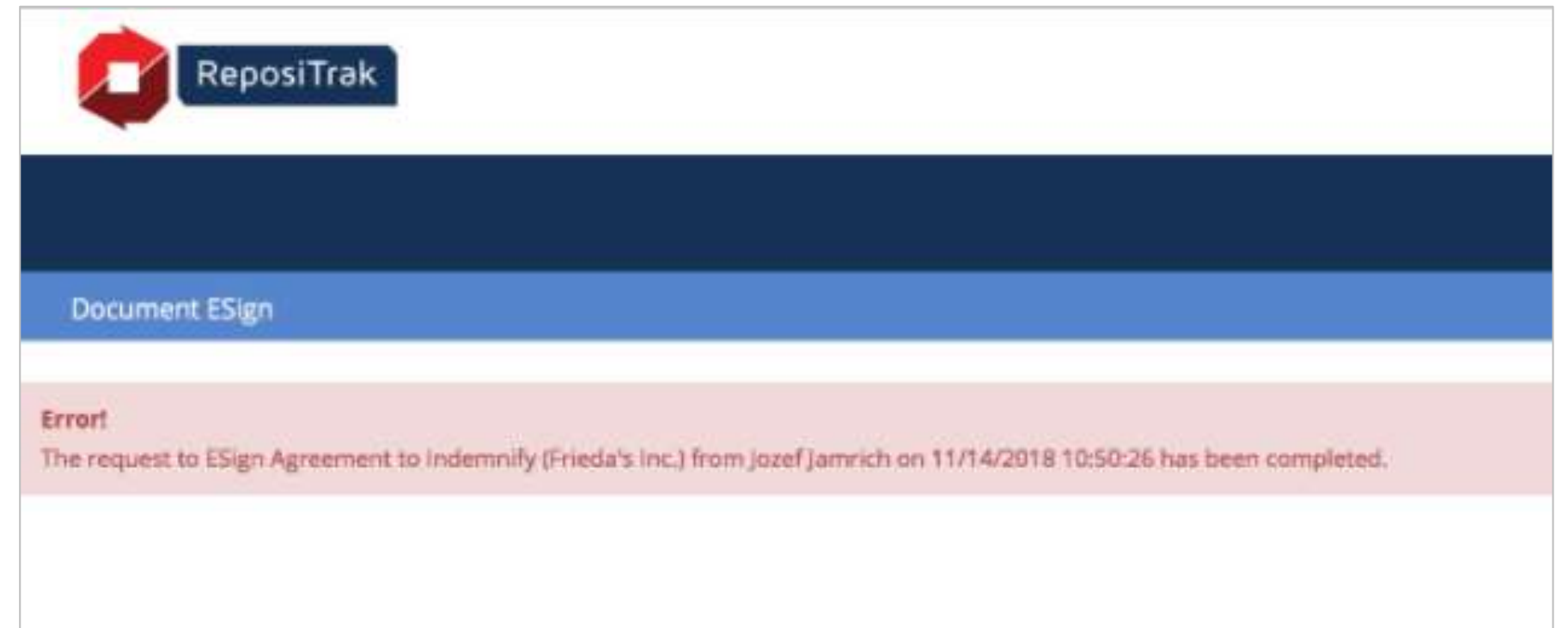

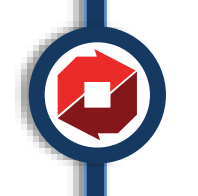

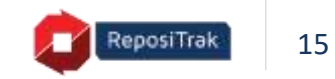

# **Change Your Mind? Get Authorized?**

*You may delete a forwarded eSign request and eSign the document yourself*

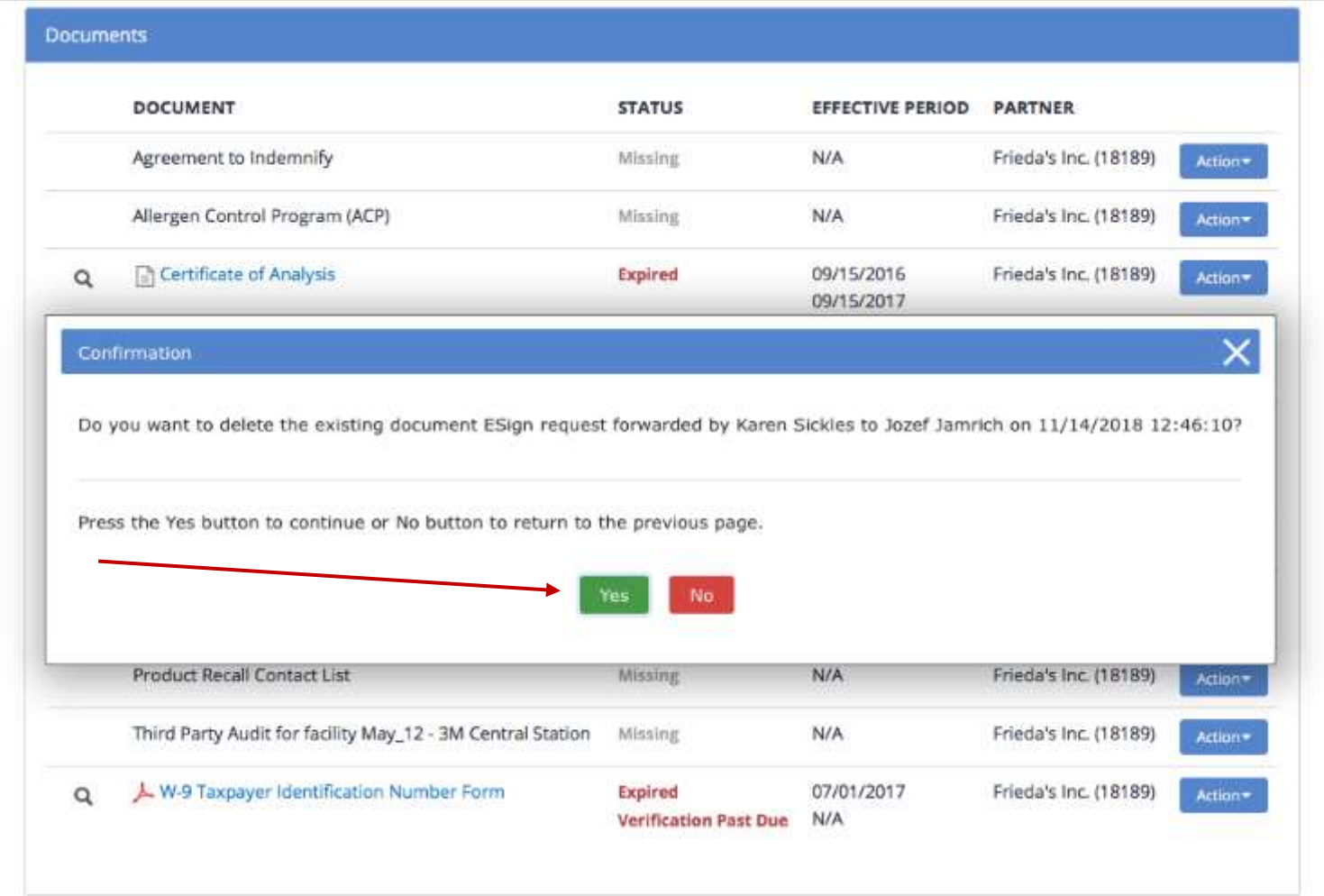

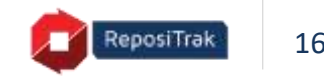

#### *Reserve your spot now!*

*Register using the link you'll receive in the follow-up from today's webinar*

- March 26 Managing Compliance with Distributors & Brokers
- April 30 Getting the Most from an Automated Document Review **Process**

### **ReposiTrak Essentials**

*A Webinar Series for Customers of ReposiTrak*

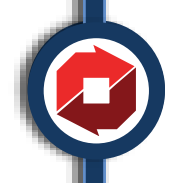

Questions? webinars@repositrak.com

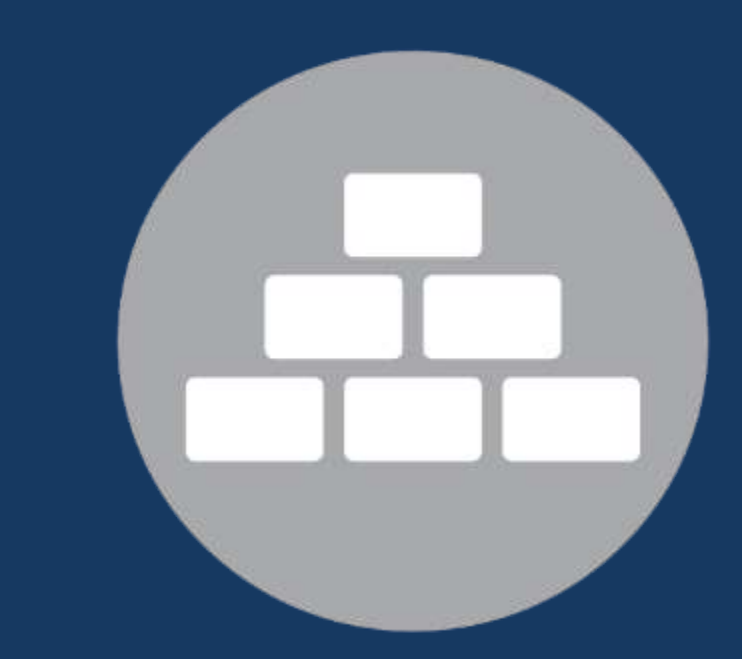